Alle Unterlagen sind mit dem Internetantrag (IAF) hochzuladen. Diese Liste finden Sie auch unter "Anlagen" im IAF. Wenn das Hochladen im Falle von Bauunterlagen oder ähnlichem nicht möglich ist, sind diese unter Angabe Ihrer BNR und dem Vermerk Antrag RL LIE Teil Investition an: Postfach 540137, 01311 Dresden zu senden.

## Pflichtunterlagen für alle Antragstellenden.

Es sind die bereitgestellten Formulare oder Excel-Dateien zu verwenden.

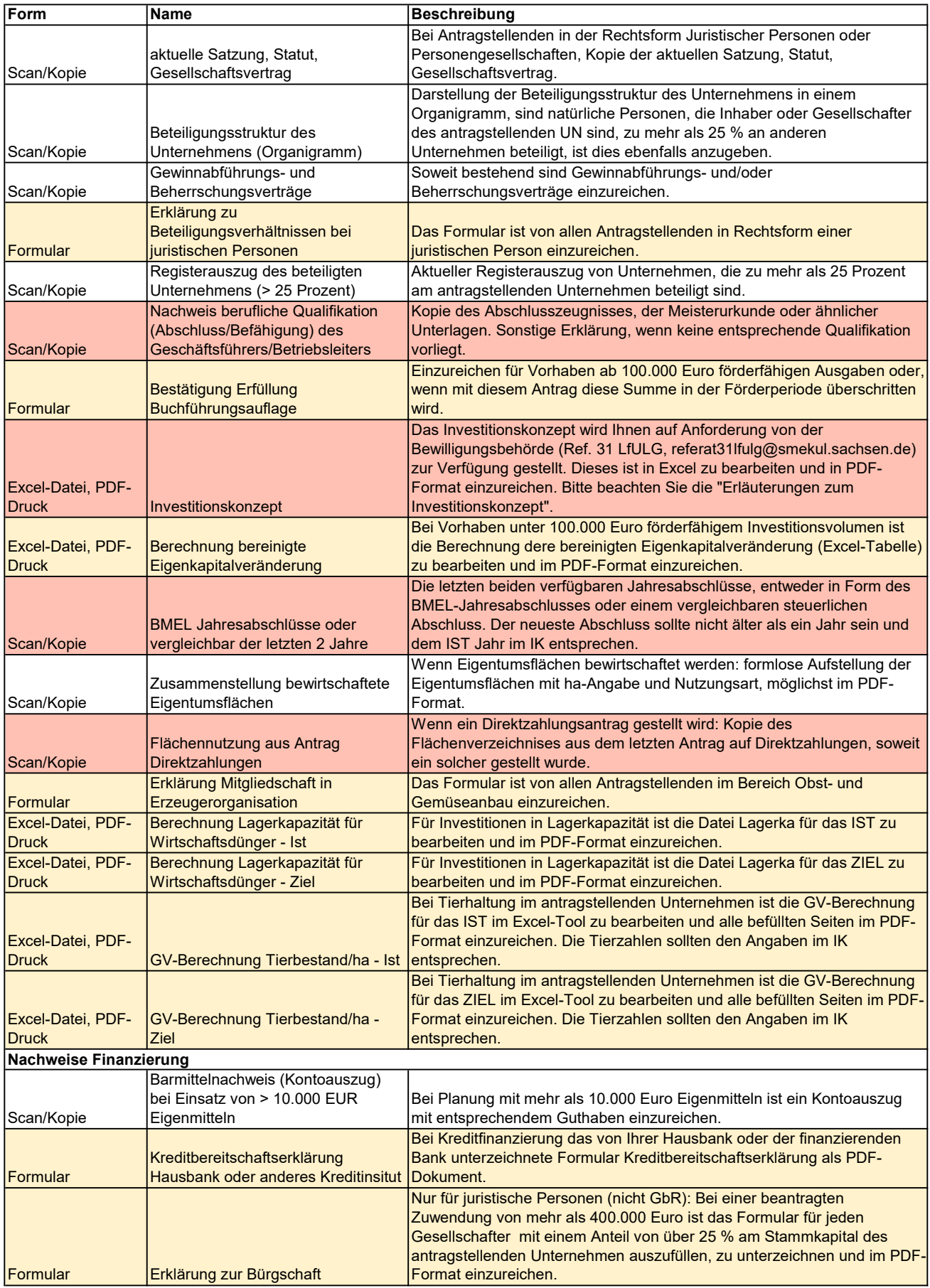

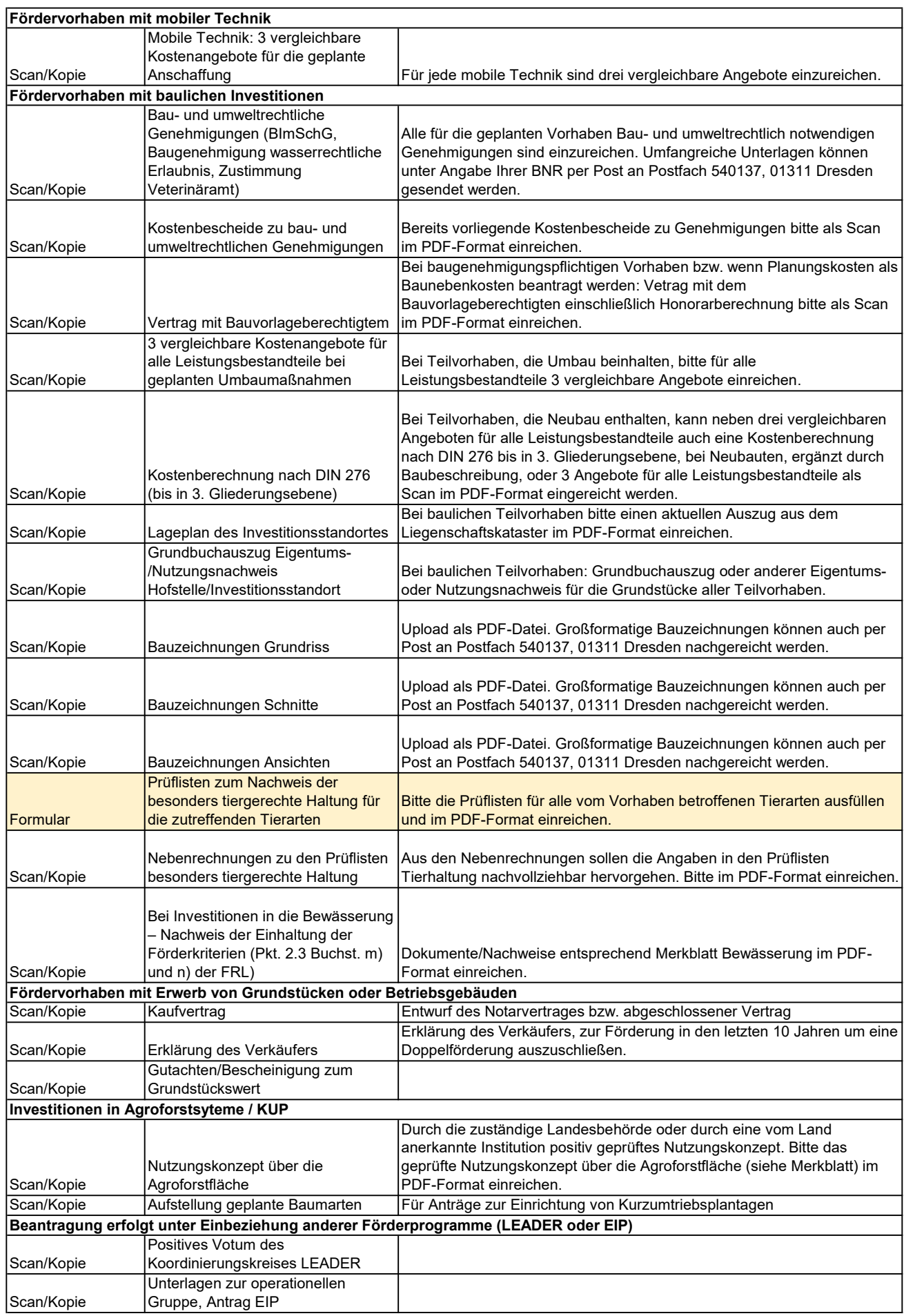